## AutoCAD With Registration Code (2022)

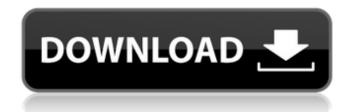

1/9

## AutoCAD Crack+ With Key Download

AutoCAD Cracked Version is an additive software design tool used for industrial design, mechanical drafting and mechanical engineering. It combines two- and threedimensional design and engineering, supporting parametric drafting (supporting parametric 3D modeling). AutoCAD For Windows 10 Crack is used to create drafting drawings, structural drawings, plans, section diagrams, orthographic views, detail drawings, process drawings, assembly drawings, technical drawings and technical specifications. Features 1.3 What is AutoCAD Cracked Accounts? Autodesk released AutoCAD in 1982 as its first major release of a new 3D modeling and drafting software application for personal computers. The following year, the first AutoCAD for microcomputers was released for the Apple II, X series, DOS, and Atari 8-bit computers. The current release is AutoCAD 2016. Autodesk AutoCAD is designed to provide engineering professionals, architects, designers, and other technical users with the capability to create, view, and annotate complete 2D and 3D models of buildings, bridges, and other engineering structures. AutoCAD for microcomputers is the world's first nonmainframe CAD program that runs on a personal

computer. What kind of work does AutoCAD do? AutoCAD can be used for more than just creating drawings. It can also be used to create a variety of graphic models that make up the structure of a building. "AutoCAD is primarily used for architectural, engineering and design work. It is also used for the creation of technical drawings such as piping and plumbing drawings." How can AutoCAD help me create the perfect home design? Autodesk's AutoCAD software program can be used for creating 3D model buildings, floor plans, 3D views of buildings and landscaping, and 3D rendering. AutoCAD can also be used for engineering, design, and drafting applications. So what exactly are 3D views and 3D renderings? How can AutoCAD help me create them? "AutoCAD 2016 has many different applications that can help you design and create your own house. One of them is 3D rendering. AutoCAD can render a digital image in 3D, much like a video game. You can then play it in real-time and move around the building, view it from the exterior, or even look inside." What

AutoCAD Crack+ Free [Latest] 2022

it is possible to automate the execution of a sequence of commands. See also Comparison of CAD editors Comparison of Computer-Aided Drafting software 3D modeling: Category: 3D modeling software References External links AutoCAD Torrent Download help AutoCAD Free Download on Windows Category: Computer-aided design software for Windows Category: CAD file formats Category: Computer-aided design software for Linux#!/usr/bin/env python # -\*coding: utf-8 -\*- import sys, re import requests import json requests.packages.urllib3.disable\_warnings() def doIt(): response = requests.get(") data = json.loads(response.text) if data.get('status', 0) == 0: print  $\{0\}/\{1\}$  rows processed'.format( len(data['rows']), len(data['errors'])) for index, row in enumerate(data['rows']): row\_data = row.get('row') if row\_data.get('type') == 'account': for field in row\_data['fields']: if field.get('name') == 'name': # name can be used as an # unique identifier. print '{0} : {1}' \ .format(index, field['value']) elif row\_data.get('type') == 'account': # this is how to check the default # bundle price. print '{0} : {1}' \ .format(index, row\_data['account']['default\_bundle']['price']) elif data.get('status', 0) == 100: print ' $\{0\}$  rows processed'.format(len(data['errors'])) if data.get('status', 0)! = 200: a1d647c40b

4/9

## AutoCAD Crack + For Windows

Check license file if it contains licence serial. If so, the serial is required for activation. You need Autodesk Serial number Keys Use Autodesk Autocad product key If you are looking for Autocad product key, you can download it from here. Use Autodesk Autocad Keygen If you are looking for Autocad Keygen, you can download it from here. NOTE If you have some other Autocad product key. You can use that instead of above key. You can use Autocad product key of any Autocad version, not only Autocad 2018, so you can use below Autocad product key. Trial key Just enter the serial number you got from product key. If you are sure of that serial number, then you can use it for trial. After trial, you need to purchase it. Q: Are there any issues with importing dependency packages into a module? I have been writing a library in NodeJS and I am having issues importing other node modules such as how would I import a modules' dependencies such as http or http-parser? I am having an issue where the imports are being placed in the global scope and when I am trying to consume the library in my app, I get an error saying that the HTTP object is undefined. Is there a better way to import a modules dependencies, or is there a way to import

modules that place the imports in the modules scope? The way that I am importing in my library is something like this: var HTTP = require('http'); A: Node.js modules are just a design decision. Its not actually required. And I am pretty sure its not recommended either. However some things would break if you use modules. One of the things which breaks is the ability to require modules multiple times. A module with var x = require('x'); var y = require('y'); does not work. Both of the variables will point to the same object. One workaround is to use: var x = require('x'); var y = require('y'); However, this is not a good idea because if you require x, y, x or x or y again, these will point to the same object. You can get around this by using the global object like so: var x

What's New in the?

Be more productive with new Markup Assist: Import autogenerated markups from Dropbox, OneDrive, Google Drive, and DriveApp. To utilize this new feature, just share a Dropbox or OneDrive folder in your Dropbox or OneDrive account. For more information on how to use Markup Assist, read the documentation here. Change Live Fields in CAD Parts: Change dimensions live and measure live field type fields. This can be especially useful when

working with 3D models. (video: 1:21 min.) Show and hide grid snap: In previous versions of AutoCAD, you could show or hide grid snap from the View tab of the ribbon. In AutoCAD 2023, this functionality has been removed. To show or hide the grid snap, you need to use the show and hide grid snap command in the ribbon. (video: 1:13 min.) Use dynamic labels: Place dynamic labels to show the progress of your work, or set the label to appear as your cursor moves over objects. (video: 1:09 min.) Increase dynamic line thickness: Use the checkbox on the ribbon to increase the line width for dynamic lines. (video: 1:16 min.) Use the detailed user interface for more intuitive commands: Use the new detailed user interface for commands that are common, such as Drawing Table Options, Quick Commands, and Menu Bar. (video: 1:23 min.) New simplified history for the ribbon, menus, and toolbars: Use the detailed history feature to quickly return to where you were in the ribbon, toolbars, and menus. Use the simplified history feature to move quickly to the last place you worked on. (video: 1:08 min.) Display the full path of the file you are working on: When you open a file in AutoCAD 2023, you can see the full path of the file name in the status bar. (video: 1:20 min.) Use the fast 2D dock for navigation and scale to measure: In previous versions of AutoCAD, the 2D dock could be set as the

navigation dock, or you could set the Scale Snap toolbar to snap to the 2D dock. Now the Scale Snap toolbar can be set to the fast 2D dock. (video: 1:20 min.) Export 2D drawings to PDF: Use the Export to PDF

8/9

## **System Requirements For AutoCAD:**

Minimum Requirements: OS: Windows 7 (64-bit) or later Processor: Intel Core i3 or later (Intel® Core<sup>TM</sup> i5 recommended) Memory: 4GB RAM Graphics: Intel HD Graphics with DirectX® 11 support (nVidia GeForce® GTX 765M recommended) Storage: 20GB free disk space Network: Broadband internet connection Additional Notes: DirectX® is required to play, including the latest version.

Related links: